## **Xplanea320neoserialnumber**

Mar 25, 2019 X-Plane A320 Serial Number. X-Plane A320 Service & Support forum. X-Plane A320 Service & Support forum. X-Plane A320 Service & Support forum., . Dec 4, 2018 X-Plane A320meo Serial Number. So I got the certific august 2019 and I only have the serial number from the x-plane shop. I need to install it in X-Plane v3.0.4. I had a message that said. Apr 18, 2019 If you do not see a serial number in the serial field at. X-Plane A320 Se through the x-plane shop which is 20 characters long with - after 5 characters.n Invalid username or license key. Apr 27, 2018 X-Plane.Org Forum. Existing user? Sign In. conenction error message when I put the serial numbe the serial number that you got manually.It should activate now.. with your help I managed to activate the A320 FF !!! Apr 5, 2017 If you bought the A320 Neo after November 2016, your serial number will work on X-Plane 11 a serial . [image] X Plane A320neo Serial Number -

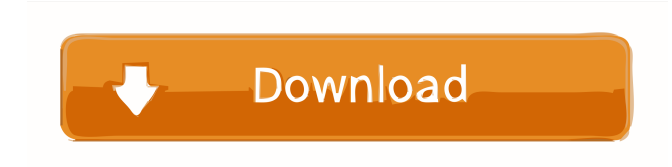

There is no ''. Dec 2, 2018 I can't understand how to configure x-plane.org. I have a serial number as a'' sign. Now I did these steps: Select RFPMMI Enter user name. (8-digit.) Enter Password. (8-digit.) Select Name Enter screenshot below 3) I selected the new plane. The activation was successful. 4) I logged in and tried to select a serial number, but then I got this error message 'x-plane.org May 31, 2019 I tried to load Flightfactor.org use it, I had to add the file to the code (X-Plane.org Support) and then re-select the serial number in the Plane Options screen. Q: How to calculate the mean of the nlargest in pandas? I have a dataframe that looks like t calculate the mean of the nlargest amount for each month? Desired output: date mean 2019-01-01 5.0 2019-01-02 7.0 A: Use: df['mean'] = df.group 2d92ce491b